## **EXAMINATION QUESTION**

V.Ryan © 2000 - 2014

On behalf of The World Association of Technology Teachers

W.A.T.T.

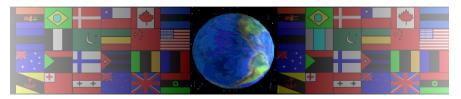

World Association of Technology Teachers

This exercise can be printed and used by teachers and students. It is recommended that you view the website (www.technologystudent.com) before attempting the design sheet.

THESE MATERIALS CAN BE PRINTED AND USED BY TEACHERS AND STUDENTS.

THEY MUST NOT BE EDITED IN ANY WAY OR PLACED ON ANY OTHER MEDIA INCLUDING WEB SITES AND INTRANETS.

NOT FOR COMMERCIAL USE.

THIS WORK IS PROTECTED BY COPYRIGHT LAW.

IT IS ILLEGAL TO DISPLAY THIS WORK ON ANY WEBSITE/MEDIA

STORAGE OTHER THAN www.technologystudent.com

In this question you will need to:

Write a Design Specification Present a range of ideas Develop **one** of your ideas Evaluate your selected idea.

## **Design Situation**

A survey carried out by a computer gaming magazine, has found that there is a real need for a storage unit that will hold a range of computer games equipment. Gamers have said that they often leave out their games equipment or store it in typical storage boxes, that are not always suitable.

## **Design Brief**

A storage manufacturer has asked you to design a computer games equipment storage unit.

The unit must hold the majority of the equipment shown below. It must be lockable, aesthetically pleasing and easy to transport.

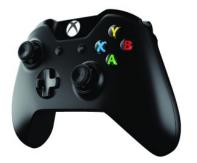

Microsoft XBOX

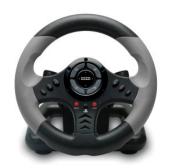

Racing Wheel Controller

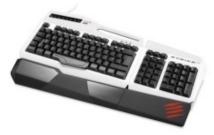

Gaming Keyboard

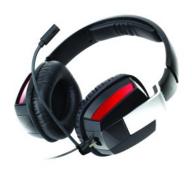

**Gaming Headset** 

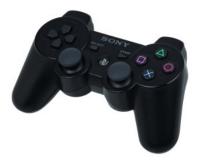

Sony Dualshock Wireless Controller

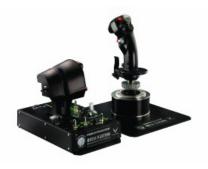

Warthog Flight System

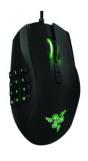

Gaming Mouse

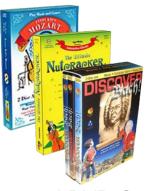

Several DVD Games